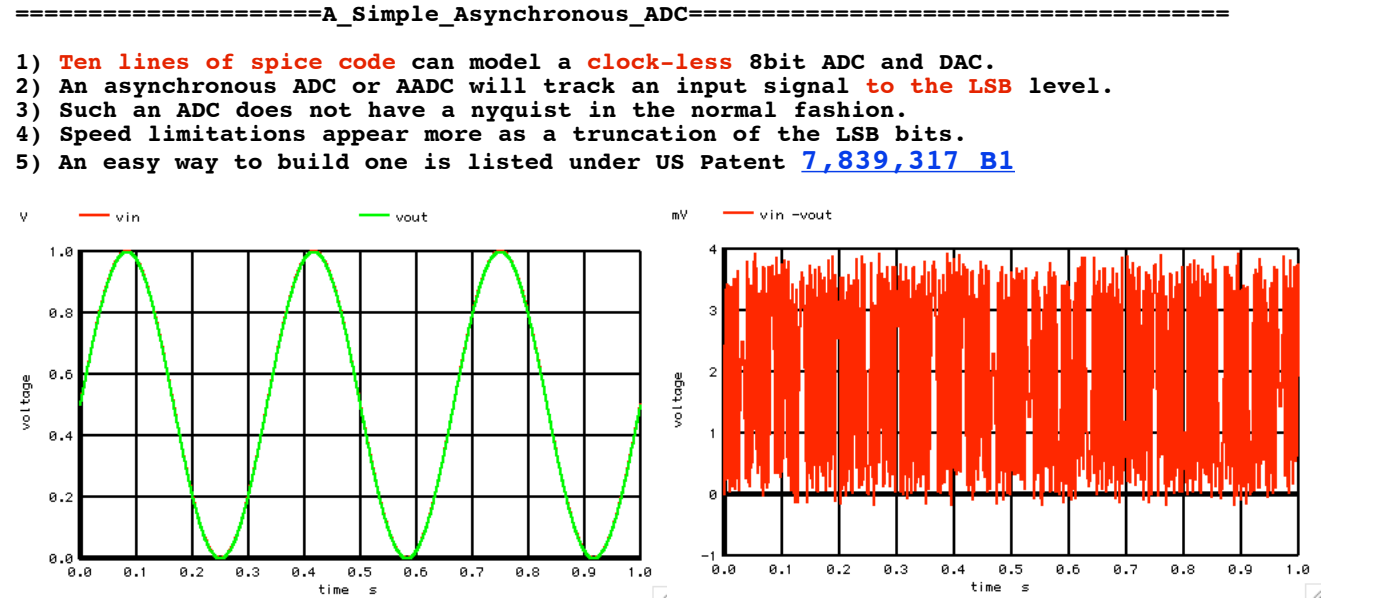

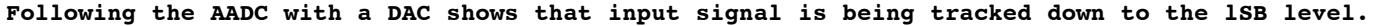

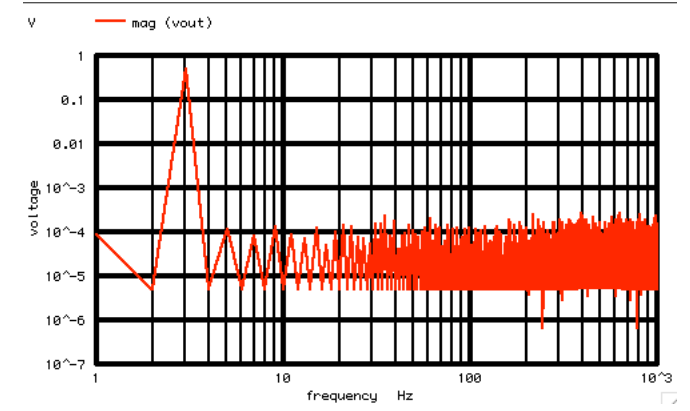

0  $V = u(v(OFF2) -1/16)$ 

**The spectrum of the AADC will consist only of the input signal and with a quantization background noise floor.** 

**This type of ADC could have been invented at the same time as the 741 and 555, since it can use the very same NPNs and LPNPs. Imagine a 50MHz 8bit flash ADC coming out at about the same time and at about the same die size.** 

## **===================MacSpiceCode==================================================== Simple\_Asynchronous\_ADC** \*  $VIN$ \* \_\_\_\_\_\_\_\_\_\_\_\_\_\_\_\_ \_\_\_\_\_\_\_\_\_\_ \_\_\_\_\_\_\_\_\_\_ \_\_\_\_\_\_\_\_\_\_ \_\_\_\_\_\_\_\_\_\_ \_\_\_\_\_\_\_\_\_\_ \_\_\_\_\_\_\_\_\_\_  $^{\star}$   $\_$   $\_$  TH0  $\_$  TH1  $\_$  TH0  $\_$  TH1  $\_$  TH1  $\_$  TH1  $\_$  TH1  $\_$  TH1  $\_$  TH1  $\_$  TH1  $\_$ \* /\_``\ | \_/ ``\ | \_/ ``\ | \_/ ``\ | \_/ ``\ | \_/ ``\ | \_/ ``\ | \_/ ``\ | \* // \ \ | |\ | \\_\_\_/ | |\ | \\_\_\_/ | |\ | \\_\_\_/ | |\ | \\_\_\_/ | |\ | \\_\_\_/ | |\ | \\_\_\_/ | |\ | \\_\_\_/ |\ \* \ \// |\_| \\_| |\_\_\_|\_| \\_| |\_\_\_|\_| \\_| |\_\_\_|\_| \\_| |\_\_\_|\_| \\_| |\_\_\_|\_| \\_| |\_\_\_|\_| \\_| |\_\_\_\_\_| \\_ \* \\_\_/  $\top$  | / | OFF0  $\top$  | / | OFF1  $\top$  | / | OFF2  $\top$  | / | OFF3  $\top$  | / | OFF4  $\top$  | / | OFF5  $\top$  | / | OFF6  $\top$  | / | \* \_|\_ |/ | |/ | |/ | |/ | |/ | |/ | |/ | |/ | \* /// \_|\_ \_|\_ \_|\_ \_|\_ \_|\_ \_|\_ \_|\_ \_|\_ \*  $|\overline{D0}|$   $|\overline{D1}|$   $|\overline{D2}|$   $|\overline{D3}|$   $|\overline{D4}|$   $|\overline{D5}|$   $|\overline{D5}|$   $|\overline{D6}|$   $|\overline{D7}|$ \* |\_\_\_| |\_\_\_| |\_\_\_| |\_\_\_| |\_\_\_| |\_\_\_| |\_\_\_| |\_\_\_| \*  $\star$   $\qquad \qquad$ \*  $\qquad \qquad$ \*  $\Box$   $\Box$  $DAC$ \*  $\Box$  / \*  $\Box$  / \*  $\Box$ \* **\*=========Create\_Signal==================** \*V\_SIN# NODE\_P\_NODE\_N DC VALUE SIN( V\_DC AC\_MAG FREQ DELAY FDamp)<br>VIN **VIN** 0 DC 0 SIN(  $\overline{.5}$   $\overline{.5}$  3 AC\_MAG FREQ<br>
.5 3 BTH0 **DO** 0 V =  $u ( V(VIN) -1/2)$ <br>BOFF0 VIN OFF0 V =  $V (DD)/2$ BOFF1 **D1** 0  $V = u(VOFF0) -1/4$ <br>BOFF1 OFF0 OFF1  $V = V(D1)/4$ BTH2 **D2** 0 V =  $\mathbf{u}(\mathbf{V}(\text{OFF1}) - 1/8)$ <br>BOFF2 OFF1 OFF2 V =  $\mathbf{V}(\text{D2})/8$ BOFF2 OFF1 OFF2  $V = V(D2)/8$ <br>BTH3 **D3** 0  $V = u(V(OFT))$

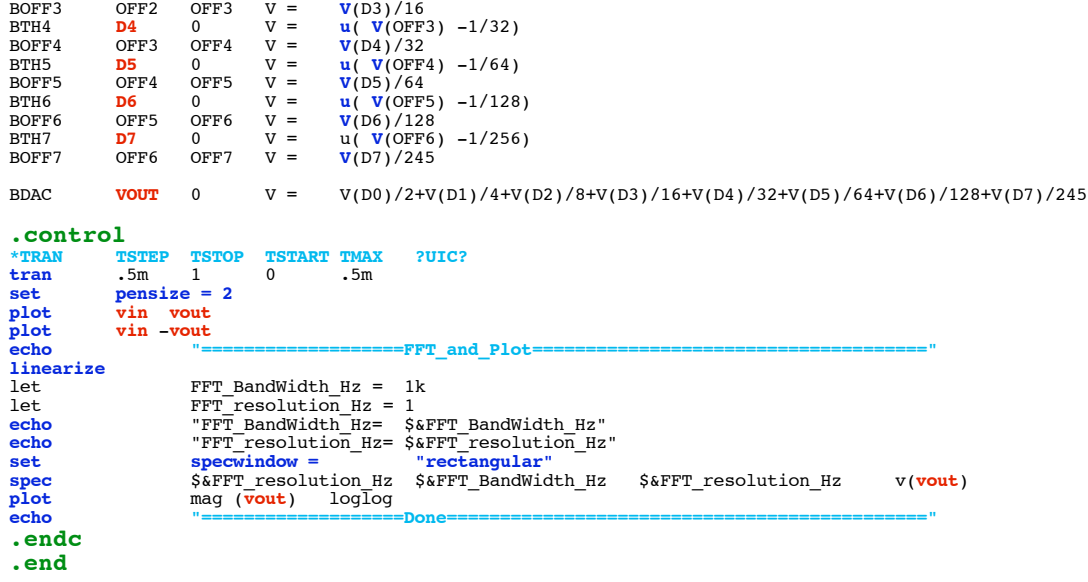

**4.4.11\_12.15PM dsauersanjose@aol.com Don Sauer**